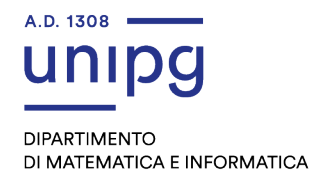

Ai Componenti del Consiglio del Dipartimento di Matematica e Informatica

Perugia, 22.02.2023 Prot. 74637/2023

Le SS.LL sono inviate a partecipare a distanza e in modalità telematica, ai sensi dell'art. 3 del vigente "Regolamento temporaneo per lo svolgimento delle sedute collegiali in modalità telematica" (emanato con D.R. n. 480 del 17.03.2020, pubblicato al link https://www.unipg.it/files/statuto-regolamenti/regolamenti/reg-temp-svolgimentosedute-collegiali-mod-telematica.pdf) alla seduta del Consiglio del Dipartimento di Matematica e Informatica, che avrà luogo presso il Dipartimento (solo per Presidente e segretario verbalizzante) il giorno Martedì 28 febbraio 2023 alle 14,30 per trattare il seguente Ordine del Giorno:

- 1. Approvazione Verbale
- 2. Comunicazioni
- 3. Approvazione e ratifica decreti
- 4. Adempimenti del Dipartimento per la predisposizione del Bilancio Unico di Ateneo esercizio 2022
- 5. Approvazione e ratifica convenzioni, nomine commissioni e responsabili dipartimentali, iniziative dipartimentali, contratti, progetti, autorizzazioni e nulla osta
- 6. Programmazione didattica
- 7. Varie ed eventuali

## Riservato ai Professori di I Fascia

8. Valutazione e certificazione ai sensi dell'art. 6, co. 7 e 8 L. 240/2010, Professori I Fascia

Cordiali saluti

F.to Il Direttore del Dipartimento Prof. Massimo Giulietti

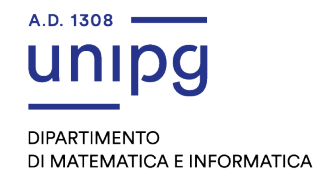

## Istruzioni operative per la partecipazione telematica:

La seduta telematica sarà effettuata utilizzando la piattaforma digitale "Microsoft Teams" messa a disposizione dall'Ateneo. Per la partecipazione alla seduta telematica mediante Teams sarà necessario preliminarmente accedere ed autenticarsi alla stessa con il proprio account di posta elettronica nei modi seguenti:

- a) Tramite applicazione client istallato su dispositivo;
- b) Tramite browser web chrome all'indirizzo https://teams.microsoft.com .

Successivamente, si potrà selezionare il team "DIP Matematica e Informatica" mentre i nomi dei canali sono: "Consiglio" per la seduta generale, e "Consiglio I Fascia" per la ristretta.

Al fine di consentire l'avvio dei lavori nell'orario indicato, si invitano le SS.LL. ad effettuare una prova di collegamento circa 10 minuti prima.

I componenti del Consiglio, ai sensi dell'art. 2 del Regolamento suddetto, potranno collegarsi da qualsiasi luogo sicuro che assicuri il rispetto delle prescrizioni regolamentari purché non pubblico o aperto al pubblico e, in ogni caso, con l'adozione di accorgimenti tecnici che garantiscano la riservatezza della seduta.